# Präsentationen mit der **LATEX-Beamer-Klasse**

### Jens Nödler

studentische Informatik-Tage 2006 http://sit.projectai.org Georg-August-Universität Göttingen Lizenziert unter Creative Commons (Attribution-NonCommercial-ShareAlike 2.0 Germany)

13. Mai 2006

4 0 5

<span id="page-0-0"></span>∢ 御 ▶ . ∢ ヨ ▶ . ∢ ヨ ▶

 $2Q$ 

## 1 Allgemeines zu Präsentationen

- Erwartungen an gute Präsentationen
- häufige Mängel von Präsentationen

- [Die Idee](#page-8-0)
- **·** [Umsetzung](#page-9-0)
- [Vorteile und Nachteile](#page-19-0)
- [Voraussetzungen und Tools](#page-21-0)

 $4.17 + 1.6$ 

<span id="page-1-0"></span>K @ ▶ K ミ ▶ K ミ ▶

## 1 Allgemeines zu Präsentationen

- Erwartungen an gute Präsentationen
- häufige Mängel von Präsentationen

## 2 Präsenationen mit der LATEX-Beamer-Klasse

- [Die Idee](#page-8-0)
- **•** [Umsetzung](#page-9-0)
- [Vorteile und Nachteile](#page-19-0)
- [Voraussetzungen und Tools](#page-21-0)

 $\leftarrow$   $\Box$ 

All bi

**Alban Alba** 

Erwartungen an gute Präsentationen häufige Mängel von Präsentationen

Erwartungen an gute Präsentationen nur technische und keine inhaltlichen Aspekte

- Ubersichtliche Struktur,
- Klarer Ablauf der Präsentation,
- **Gute Lesbarbeit der Folien.**
- **•** Ansprechendes Design,
- **Kompetenter Vortragender mit rhetorischem Geschick.**

 $4.17 + 1.6$ 

<span id="page-3-0"></span>∢ 御 ▶ . ∢ ヨ ▶ . ∢ ヨ ▶

# Fehler, die Software nicht verhindern kann

- **•** Folien werden ausschließlich vorgelesen,
- Der Vortragende schweift häufig vom Thema ab,
- Folien geben den Inhalt des Vortrags nicht wieder,
- Grafiken sind nicht eindeutig (zB keine Achsenbeschriftung).

Diese Mängel lassen sich nicht durch den Einsatz von Software

<span id="page-4-0"></span>イロメ イ母メ イヨメ イヨメ

# Fehler, die Software nicht verhindern kann

- **•** Folien werden ausschließlich vorgelesen,
- Der Vortragende schweift häufig vom Thema ab,
- Folien geben den Inhalt des Vortrags nicht wieder,
- Grafiken sind nicht eindeutig (zB keine Achsenbeschriftung).

#### Problem

Diese Mängel lassen sich nicht durch den Einsatz von Software beheben.

<span id="page-5-0"></span> $\mathcal{A}$  and  $\mathcal{A}$  . The set of  $\mathbb{R}$  is a set of  $\mathbb{R}$  is a set of  $\mathbb{R}$  is

# Fehler, die Software verhindern sollte

- Zu viel Text pro Seite,
- **.** Unleserlich kleine Schrift,
- $\bullet$  Unübersichtliche und/oder unerkennbare Struktur,
- Überflüssige Animationen,
- **•** kontrastarme Farbwahl

Die L<sup>A</sup>TEX-Beamer-Klasse adressiert diese Probleme und hilft sie zu vermeiden. (Im Gegensatz zu anderen bekannten Programmen zur Erstellung von Präsentationen...)

イロメ イ母メ イヨメ イヨメ

# Fehler, die Software verhindern sollte

- Zu viel Text pro Seite,
- **.** Unleserlich kleine Schrift,
- $\bullet$  Unübersichtliche und/oder unerkennbare Struktur,
- Uberflüssige Animationen,
- **A** kontrastarme Farbwahl

#### Lösung

Die LAT<sub>F</sub>X-Beamer-Klasse adressiert diese Probleme und hilft sie zu vermeiden. (Im Gegensatz zu anderen bekannten Programmen zur Erstellung von Präsentationen...)

**KITCH** 

- ⊀ 伊 ▶ . ∢ ヨ ▶ . ∢ ヨ ▶

[Die Idee](#page-8-0) [Umsetzung](#page-9-0) [Vorteile und Nachteile](#page-19-0) [Voraussetzungen und Tools](#page-21-0)

# Die Idee der LATEX-Beamer-Klasse

- Trennung des Inhalts und der Struktur (.tex-Datei) von der Darstellung (PDF-Dokument), wie ggf. von LATEX bekannt.
- **Klassische WYSIWYG-Programme kennen diese Trennung** häufig nicht und verwenden eine Binärdateien.
- Einschränkungen/Vorgaben, die schlechte Präsentationen verhindern:
	- nützliche Designvorlagen vorhanden,
	- lesbare Schriftgrößen vorgegeben,
	- Schachtelungstiefe begrenzt,
	- sinnfreie Animationen nicht vorgesehen.

<span id="page-8-0"></span>イロメ イタメ イラメ イラメ

[Die Idee](#page-8-0) [Umsetzung](#page-9-0) [Vorteile und Nachteile](#page-19-0) [Voraussetzungen und Tools](#page-21-0)

# Quellcode-Beispiel: Grundaufbau

```
1 \documentclass [ p r e s entation \{ beamer \}2 \title { Praesentationen mit der \LaTeX{}-Beamer-Klasse }
3 \ \hat{\tau} \ author { Jens Noedler }
4 \date{\today }
5 \ \begin{bmatrix} \text{log} \\ \text{d} \\ \text{normal} \end{bmatrix}6 \frame {
7 \quad \text{make}8 }
9 \frame \{10 \{ \text{Ueberschrift} \}11 Inhalt dieser Folie
12 }
13 \end {document}
```
<span id="page-9-0"></span>ィタト ィラト ィラト

[Die Idee](#page-8-0) [Umsetzung](#page-9-0) [Vorteile und Nachteile](#page-19-0) [Voraussetzungen und Tools](#page-21-0)

## Quellcode-Beispiel: Struktur

```
1 \section {K a pitel 1}
2 \ subsection { Unterkapitel 1}
3 \ \{frame\} Folie 1 des Unterkapitels 1}
4 \frame{Folie 2 des Unterkapitels 1}
5
6 \section {K a pitel 2}
7 \ \backslash subsection { Unterkapitel 1}
8 \frame{Folie 1 des Unterkapitels 1}
9 \ \backslash subsection { Unterkapitel 2}
10 \frame{Folie 1 des Unterkapitels 2}
```
∢ロト ∢母 ▶ ∢ ヨ ▶ ∢ ヨ ▶

[Die Idee](#page-8-0) [Umsetzung](#page-9-0) [Vorteile und Nachteile](#page-19-0) [Voraussetzungen und Tools](#page-21-0)

# Quellcode-Beispiel: Auflistungen und Aufzählungen

```
1 \begin { itemize }
2 \item Eintrag 1
3 \item Eintrag 2
4 \end { it e m i z e }
5
6 \ begin { enumerate }
7 \ item Nummer 1
8 \ item Nummer 2
9 \end{ en umerate }
```
4 0 5

**← 母 →** 

**Alban Alba** 

[Die Idee](#page-8-0) [Umsetzung](#page-9-0) [Vorteile und Nachteile](#page-19-0) [Voraussetzungen und Tools](#page-21-0)

## Quellcode-Beispiel: aus der Doku

```
1 \ begin { frame }
2 \ frametitle {What Are Prime Numbers?}
3 \begin{bmatrix} \text{begin} \end{bmatrix}4 A \ alert { prime number} is a number
5 that has exactly two divisors.
6 \end { d e f in i t i o n }
7 \ begin{ exam ple}
8 \begin{cases} \text{begin} \text{if } n \leq n \end{cases}9 \setminus item 2 is prime (two divisors: 1 and 2).
10 \begin{array}{ccc} \text{item } 3 \text{ is prime (two divisors: 1 and 3).} \end{array}11 \setminus item 4 is not prime (three divisors).
12 \text{end} \{ itemize}13 \text{end}\{\text{example}\}14 \end { f rame }
```
メロメ メ御メ メミメ メミメー

[Die Idee](#page-8-0) [Umsetzung](#page-9-0) [Vorteile und Nachteile](#page-19-0) [Voraussetzungen und Tools](#page-21-0)

## What Are Prime Numbers?

### Definition

A prime number is a number that has exactly two divisors.

### Example

- 2 is prime (two divisors: 1 and 2).
- 3 is prime (two divisors: 1 and 3).
- 4 is not prime (three divisors).

**KITCH** 

→ イ部 メ ス ヨ メ イ ヨ メ

 $2Q$ 

[Die Idee](#page-8-0) [Umsetzung](#page-9-0) [Vorteile und Nachteile](#page-19-0) [Voraussetzungen und Tools](#page-21-0)

## Quellcode-Beispiel: Reihenfolge der Darstellung

- 1 \uncover  $<2->3,$ }
- 2 \uncover  $<3->2$ , }
- 3 \uncover <4->{1, }
- 4 \uncover  $<5->$ {meins!}

#### Example

3, 2, 1, meins!

**≮ロ ▶ ⊀ 御 ▶ ⊀ 君 ▶ ⊀ 君 ▶** 

[Die Idee](#page-8-0) [Umsetzung](#page-9-0) [Vorteile und Nachteile](#page-19-0) [Voraussetzungen und Tools](#page-21-0)

## Quellcode-Beispiel: Reihenfolge der Darstellung

- 1 \uncover  $<2->3,$ }
- 2 \uncover  $<3->2$ , }
- 3 \uncover  $<$ 4- $>$ {1, }
- 4 \uncover  $<5->$ {meins!}

#### Example

3, 2, 1, meins!

K ロ ▶ K 御 ▶ K 君 ▶ K 君 ▶ ...

重

[Die Idee](#page-8-0) [Umsetzung](#page-9-0) [Vorteile und Nachteile](#page-19-0) [Voraussetzungen und Tools](#page-21-0)

## Quellcode-Beispiel: Reihenfolge der Darstellung

- 1 \uncover  $<2->3,$ }
- 2 \uncover  $<3->2$ , }
- 3 \uncover  $<$ 4- $>$ {1, }
- 4 \uncover  $<5->$ {meins!}

#### Example

3, 2, 1, meins!

K ロ ▶ K 御 ▶ K 君 ▶ K 君 ▶ ...

重

[Die Idee](#page-8-0) [Umsetzung](#page-9-0) [Vorteile und Nachteile](#page-19-0) [Voraussetzungen und Tools](#page-21-0)

## Quellcode-Beispiel: Reihenfolge der Darstellung

- 1 \uncover  $<2->3,$ }
- 2 \uncover  $<3->2$ , }
- 3 \uncover <4->{1, }
- 4 \uncover  $<5->$ {meins!}

#### Example

3, 2, 1, meins!

K ロ ▶ K 御 ▶ K 君 ▶ K 君 ▶ ...

[Die Idee](#page-8-0) [Umsetzung](#page-9-0) [Vorteile und Nachteile](#page-19-0) [Voraussetzungen und Tools](#page-21-0)

## Quellcode-Beispiel: Reihenfolge der Darstellung

- 1 \uncover  $<2->3,$ }
- 2 \uncover  $<3->2$ , }
- 3 \uncover <4->{1, }
- 4 \uncover  $<5->$ {meins!}

#### **Example**

3, 2, 1, meins!

K ロ ▶ K 御 ▶ K 君 ▶ K 君 ▶ ...

[Die Idee](#page-8-0) [Umsetzung](#page-9-0) [Vorteile und Nachteile](#page-20-0) [Voraussetzungen und Tools](#page-21-0)

## Vorteile und Nachteile

Vorteile:

- PDF-Betrachter sind nahezu überall verfügbar,
- Ausgabe beschränkt sich nicht nur auf Präsentationen,
- Sehr ausführliche und verständliche Dokumentation

Nachteile:

- keine Multimedia-Fähigkeit im Sinne von eingebundenen Videos und Musik,
- PDF-Dokument kann sehr groß werden, da jeder Präsentationsschritt eine neue PDF-Seite benötigt,
- **Grundlegende LATFX-Kenntnisse werden vorausgesetzt,**
- Designs vorgegeben, detailierte Anpassungen nur mit guten LATEX-Kenntnissen.

<span id="page-19-0"></span>イロメ イ母メ イヨメ イヨメ

[Die Idee](#page-8-0) [Umsetzung](#page-9-0) [Vorteile und Nachteile](#page-19-0) [Voraussetzungen und Tools](#page-21-0)

# Vorteile und Nachteile

Vorteile:

- PDF-Betrachter sind nahezu überall verfügbar,
- Ausgabe beschränkt sich nicht nur auf Präsentationen,
- Sehr ausführliche und verständliche Dokumentation

Nachteile<sup>.</sup>

- keine Multimedia-Fähigkeit im Sinne von eingebundenen Videos und Musik,
- PDF-Dokument kann sehr groß werden, da jeder Präsentationsschritt eine neue PDF-Seite benötigt,
- **Grundlegende LATEX-Kenntnisse werden vorausgesetzt,**
- Designs vorgegeben, detailierte Anpassungen nur mit guten LATEX-Kenntnissen.

<span id="page-20-0"></span>イロメ イ母メ イヨメ イヨメ

[Die Idee](#page-8-0) [Umsetzung](#page-9-0) [Vorteile und Nachteile](#page-19-0) [Voraussetzungen und Tools](#page-21-0)

## Voraussetzungen

- $\bullet$  ET<sub>F</sub>X-Installation,
- **O** LAT<sub>E</sub>X-Beamer-Klasse, <http://latex-beamer.sourceforge.net>
- **Editor (zum Beispiel den LATEX-Editor Kile).**
- **Die LATEX-Beamer-Klasse arbeitet auch mit dem grafischen** Editor Lyx zusammen.
- pdflatex, latex+dvips oder rubber zum Erstellen der PDFs und einen PDF-Betrachter.

<span id="page-21-0"></span>イロメ イ母メ イヨメ イヨメ

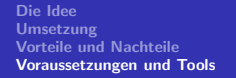

## Danke!

## Vielen Dank für die Aufmerksamkeit!

Den LATEX-Code dieser kleinen Präsentation findet ihr unter: [http://noedler.de/](http://http://noedler.de/sit/)

<span id="page-22-0"></span>イロメ イ部メ イヨメ イヨメー

重

 $2Q$